### **NEWS FROM THE VITESS PROJECT INCLUDING MCPL SUPPORT**

**29 Jun 2019, ISTSI workshop, St. Petersburg** 

**K. Lieutenant**, **E. Vezhlev\***

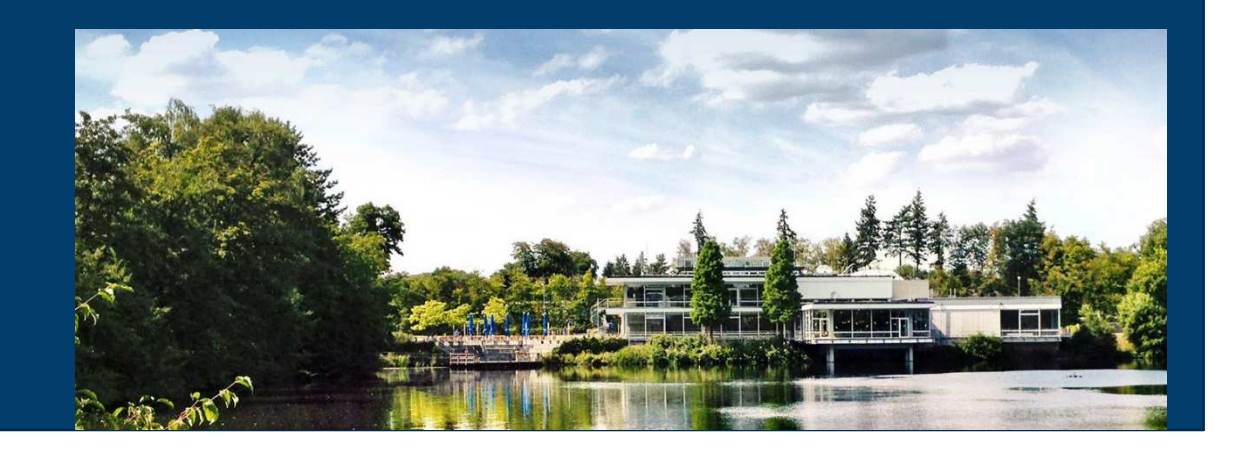

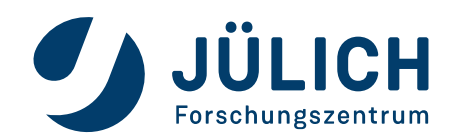

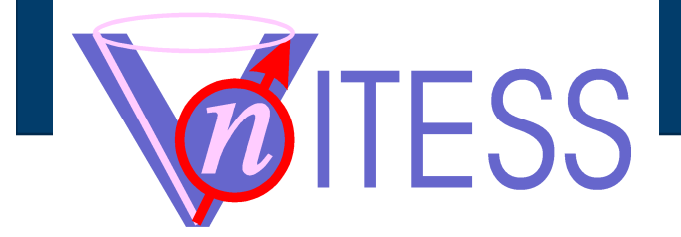

### **HISTORY AND STATUS**

#### **Inititiative**

• Idea of Ferenc Mezei to realize a package well suited to simulate instruments on neutron spallation sources: VITESS (Virtual Instrumentation Tool for the European Spallation Source)

#### Important dates

- 1999: Release of VITESS 1.0 (First complete instruments simulated)
- 2000 2005: Fast development under SCANS and MCNSI collaboration
	- 2001: Release of VITESS 2.0 containing polarisation, absolute flux values, improved GUI
	- Several ESS, HMI, JCNS instruments simulated (MagPow, EXED, VSANS, MARIA, POWTEX, …)
- 2005: HMI stops support of VITESS
- 2006: VITESS released under GNU license (developers working part time on VITESS)
- 2010 2013: Fast development during ESS Design Upgrade Phase (German Workpackage K7)
	- 2012: Release of VITESS 3.0 containing instrument visualization and optimization
	- Several ESS instruments simulated (DREAM, Hor. Reflectometer, ESSEX, T-REX, MIRACLES, …)
- 2014 2018: VITESS still alive with minor support from HZB
- 2018: Latest release: VITESS 3.4
- 2019: VITESS hosted by FZ Jülich (initiative of S. Mattauch, A. Ioffe, J. Voigt, W. Schweika, Th. Brückel)

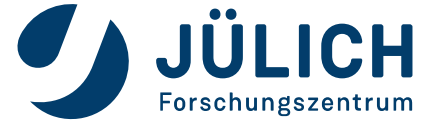

#### **Overview**

- Released: 9 Oct 2018
- Main new features
	- MCPL import and export
	- ESS Butterfly 1 moderator
- A few minor corrections, e.g. in the module ,filter $\lq$

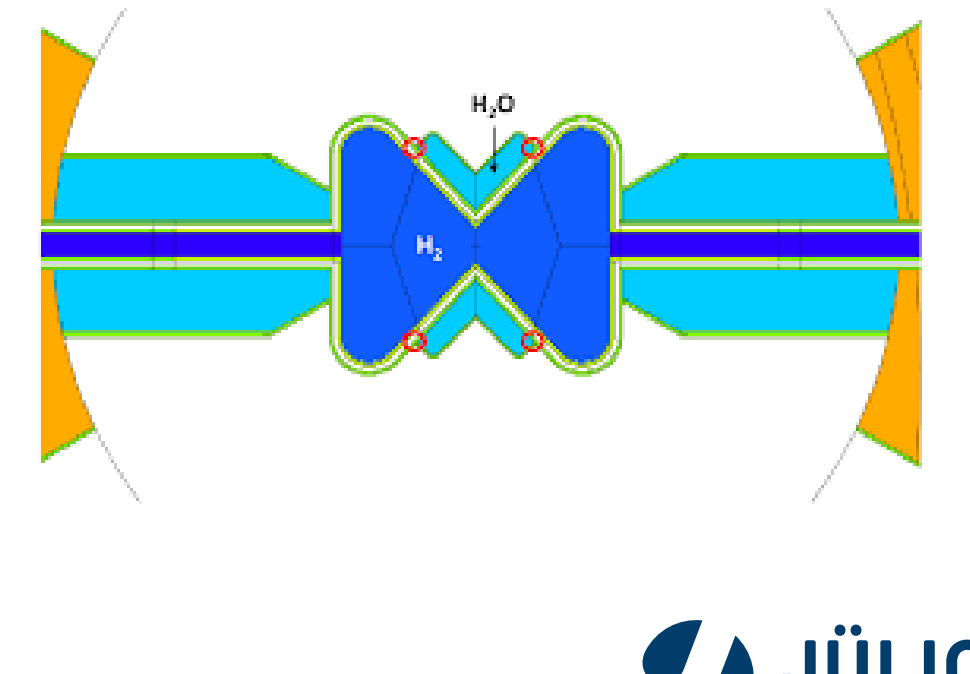

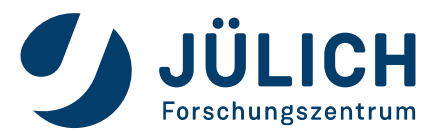

#### **MCPL Import and Export**

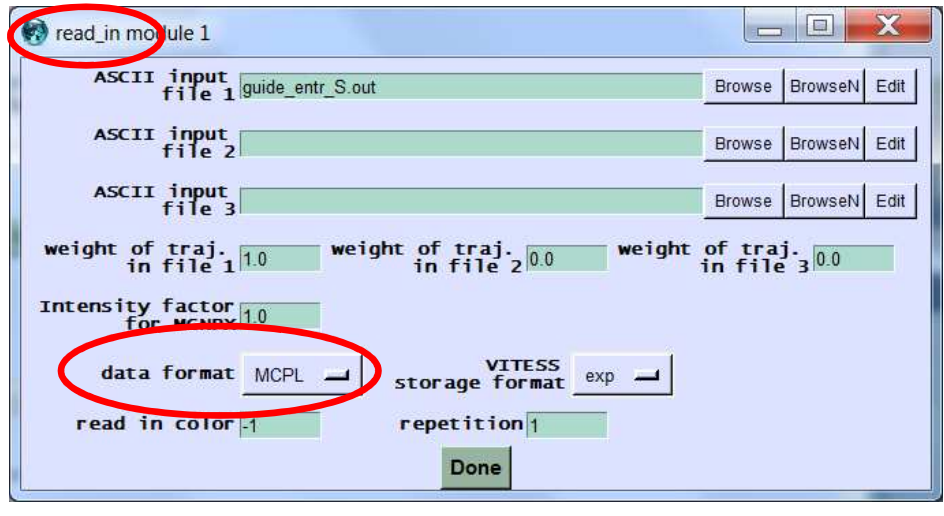

- Formats now available for import and output
	- VITESS
	- McStas
	- MCPL
	- MCNPX

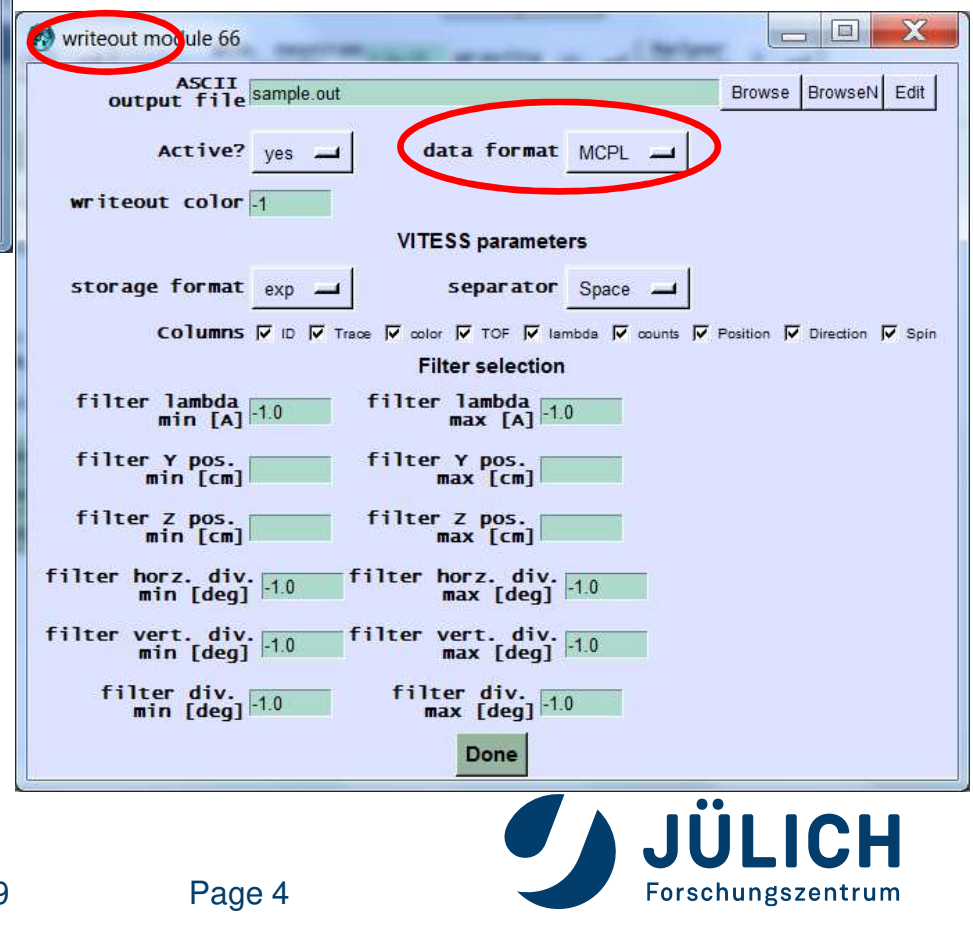

- Realization
	- Included in modules read\_in and writeout (read\_in replaces a source module)
	- Using Code 'mcpl.h'/'mcpl.c' by Thomas Kittelmann (some tuning needed to get it compiled and linked)

#### **ESS Butterfly 1 Moderator**

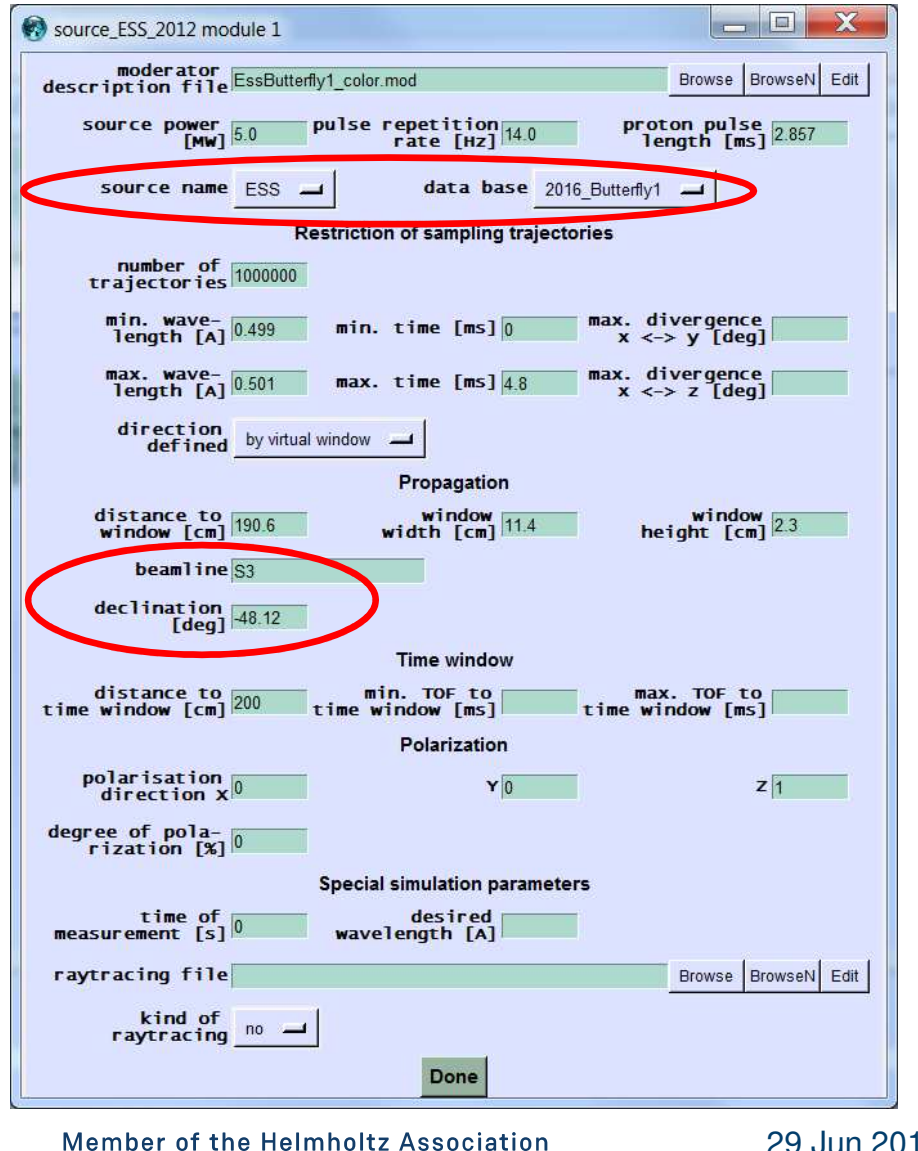

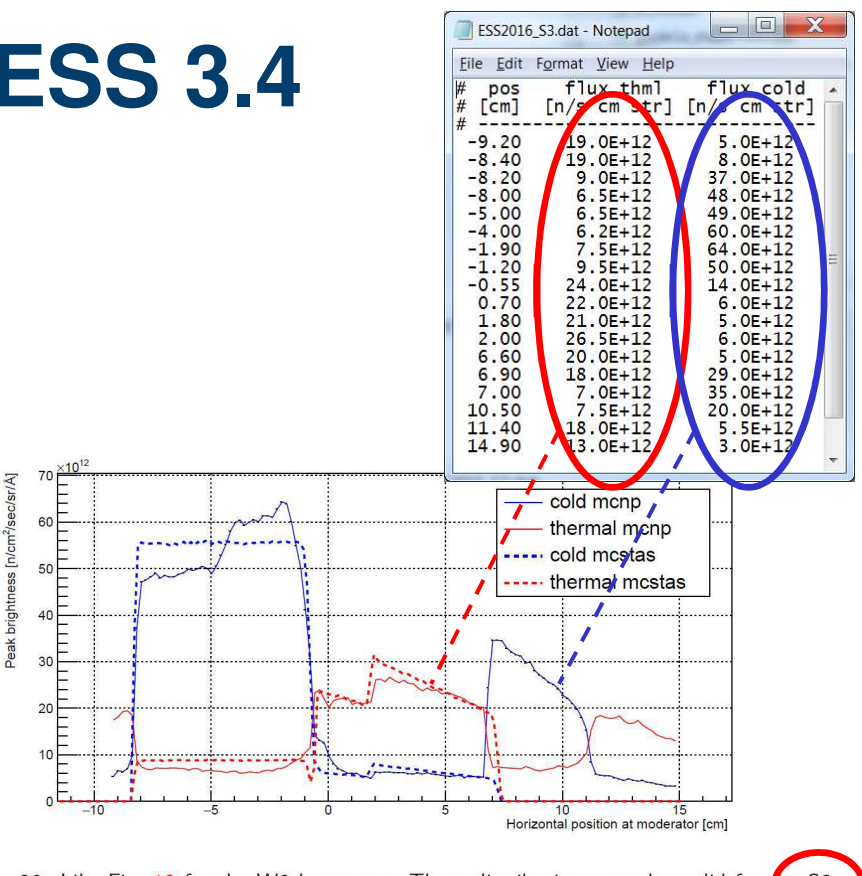

Figure 20: Like Fig. 18 for the W3 beamport. These distributions are also valid for  $the S3,$ E3 and N3 beamports.

- Beamport or declination have to be given to define the instrument direction
- The source module needs a file describing the intensity distribution for this port, which exists only for S3 (=N3) so far

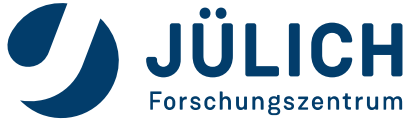

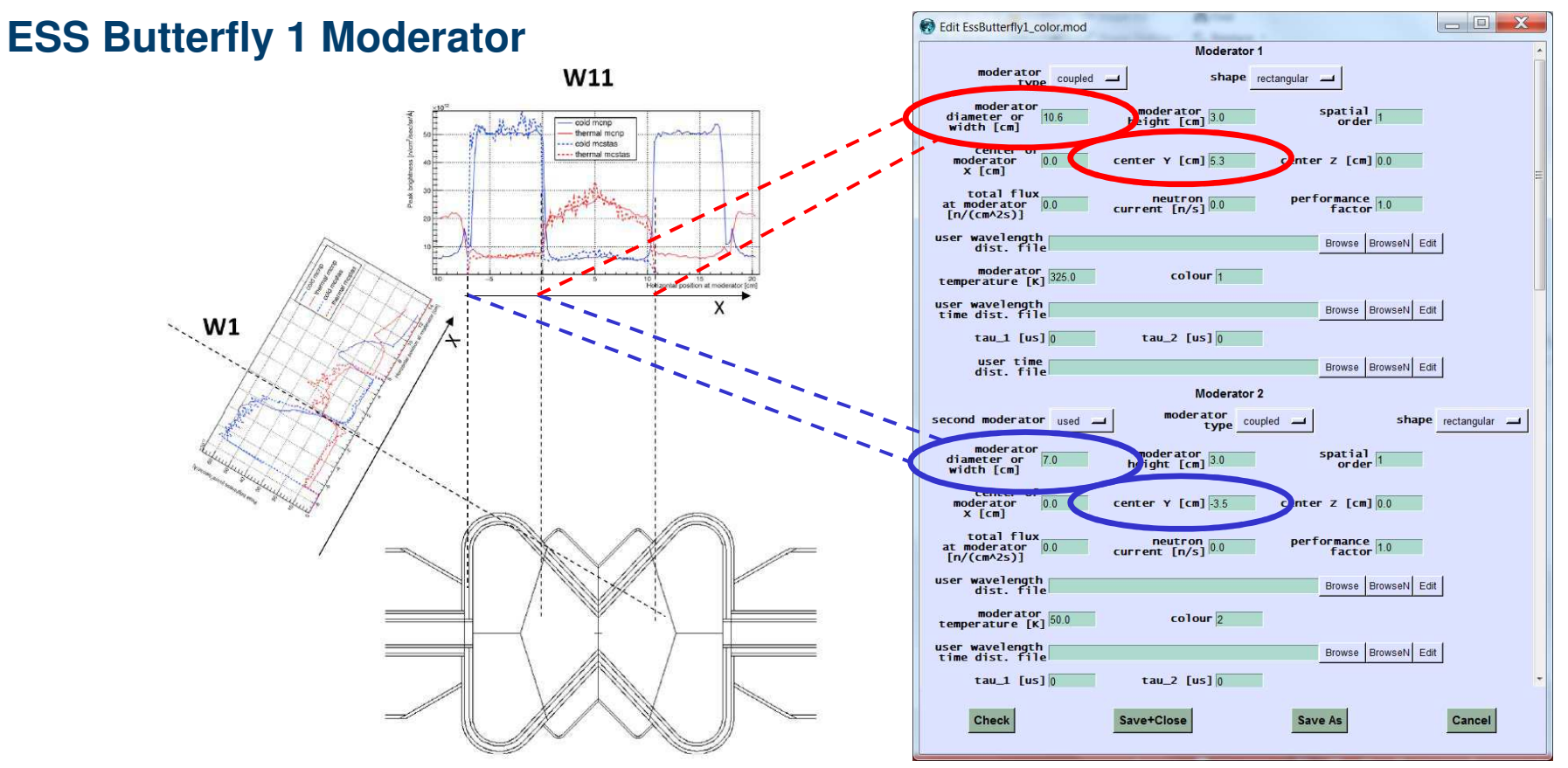

- This choice of moderator widths and positions means that
	- Only the cold moderator on the left side is considered
	- Both moderators are considered in full width in all directions
- An adaption to the co-ordinate system of the instrument is best realized by a succeeding 'frame' module

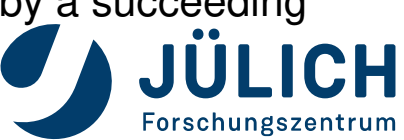

### **VITESS @ JCNS, FZ JÜLICH**

- New homepage, preferably something close to "www.vitess.org"
- New GUI, probably Qt
- Support for all platforms
- More flexible design
- Better IT support for the development
- More collaborations

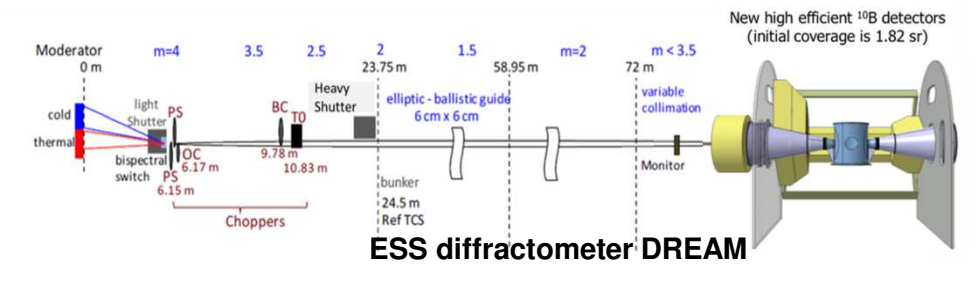

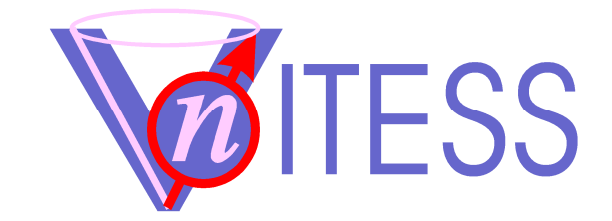

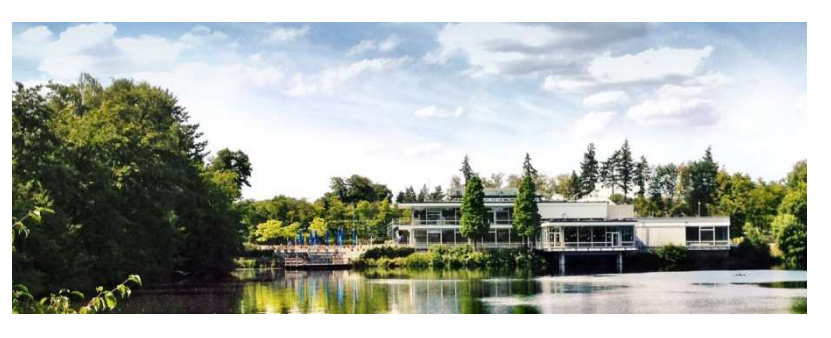

- VITESS is foreseen to be used in the following FZJ project s
	- Completion of the design of the 4 ESS instruments that FZJ is involved in
	- Instrument suite for the accelerator driven neutron source (HBS project)
	- Instrumentation of the PIK reactor in Gatchina (close to St. Petersburg)
	- Upgrade of JCNS instruments at FRM-2 MLZ2030
	- Transfer of 3 instruments from BER-II to FRM-2 (i.e. FLEXX)
	- Virtual experiments at FRM-2

Member of the Helmholtz Association

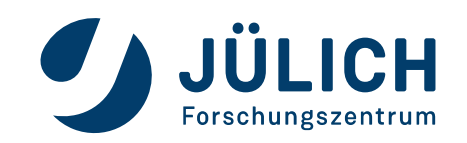

#### **Overview**

- Improved import and export of event files (neutron trajectories)
- Rotating monochromator
- Blow up of width and height of the instrument in the visualization
- Editable file describing the instrument
- Twisted guide (if needed for REFSANS)

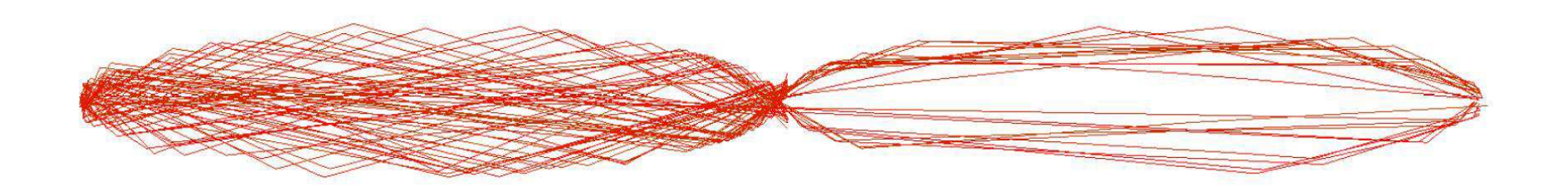

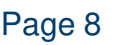

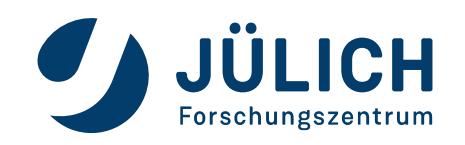

#### **Improved Import and Export**

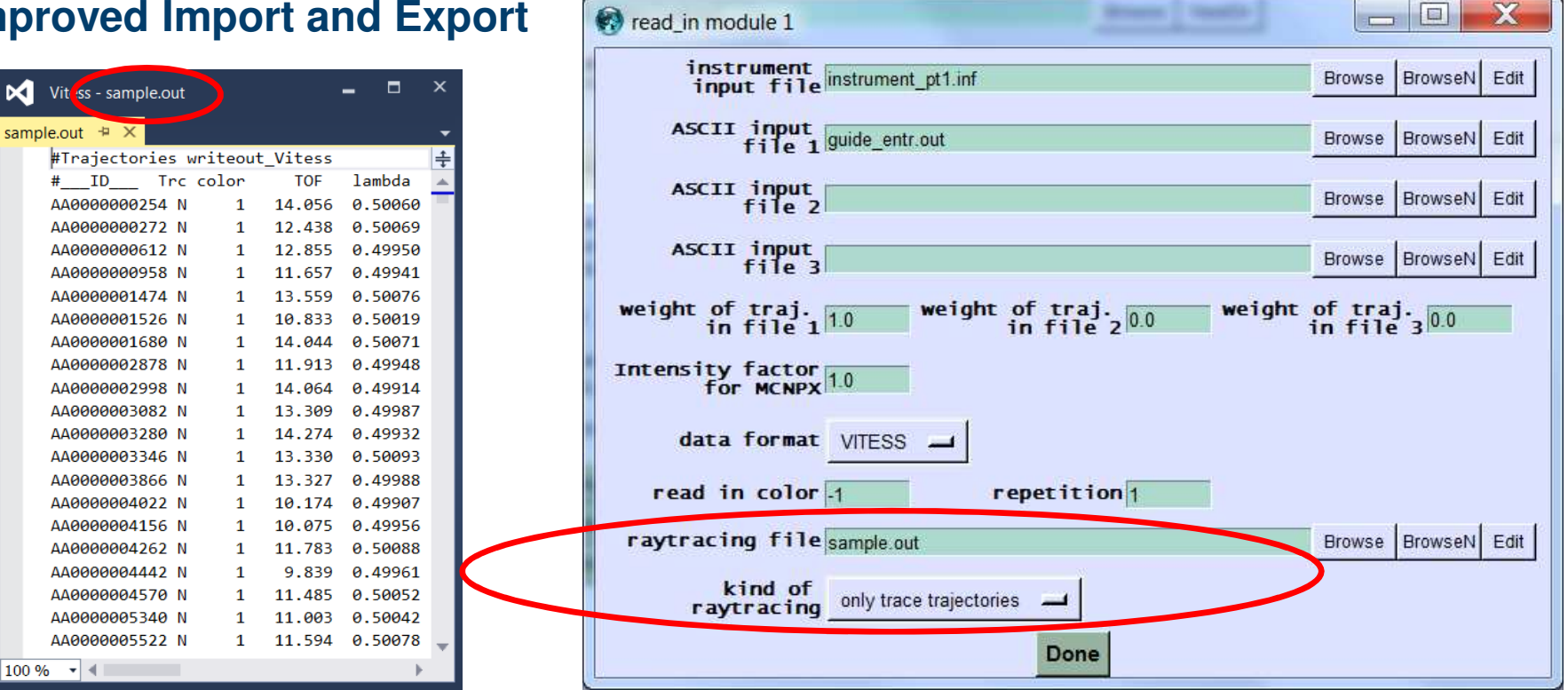

- Selection of trajectories (=events) that are read already realized
	- The same feature as in the 'source' module
	- A list of trajectory IDs is read (in this case from the file 'sample.out')
	- Only those that appear in the list are read and started
- Binary input and output also via 'read\_in' and 'writeout' to be done

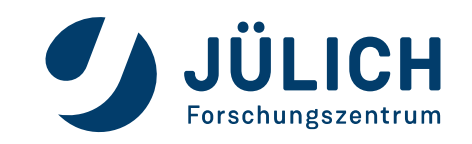

#### **Blow up**

- At sources like the ESS, instruments are often very long. The length can be a factor of 1000 larger than width and height. This makes a visualization in 1:1:1 scale quite useless (see upper Figure)
- A blow-up factor for width and height as already used in a special application (see lower Figure) shall become a general visualization parameter

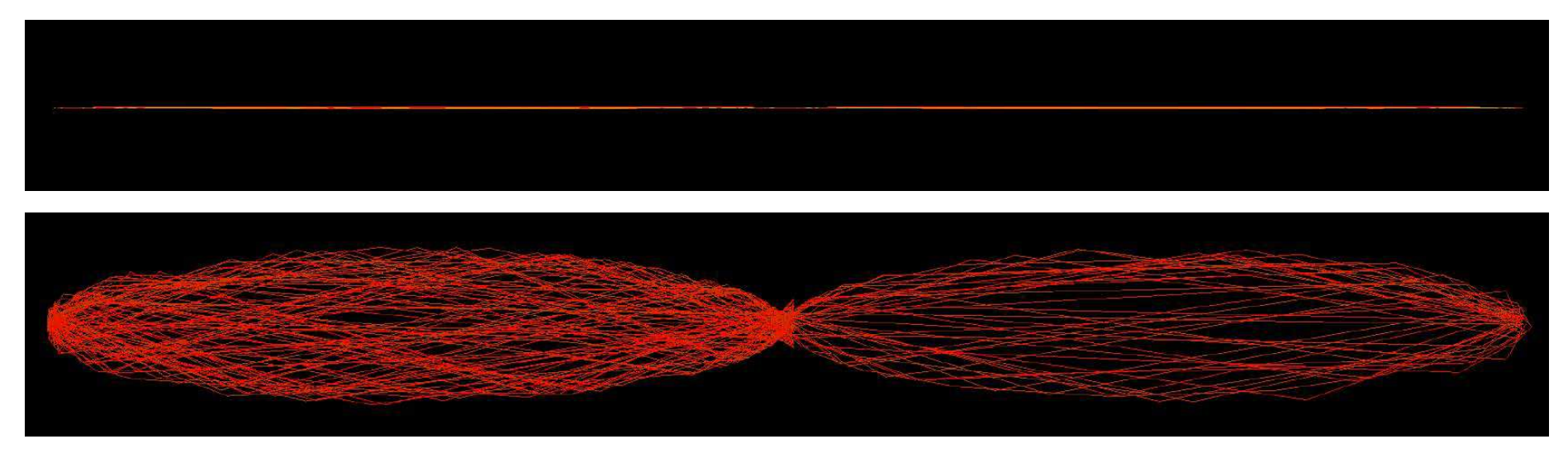

50 trajectories inside a double elliptic neuton guide of 2x50 m length and 100 mm maximal width, visualized innormal 1:1:1 scale and by a blow-up factor of 100 perpendicular to the beam direction.

Member of the Helmholtz Association

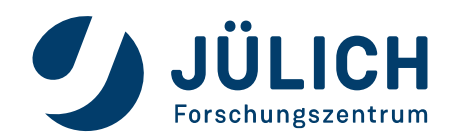

### **Editable Instrument Description File (.eid)**

- Purpose
	- Comparison of instruments
	- Combination of parts from different instruments (and other ways of instrument development)
	- May replace 'Instrument.gui' in the future
- Format
	- Not yet fixed
	- Common format with other packages (McStas, RESTRAX) would be useful

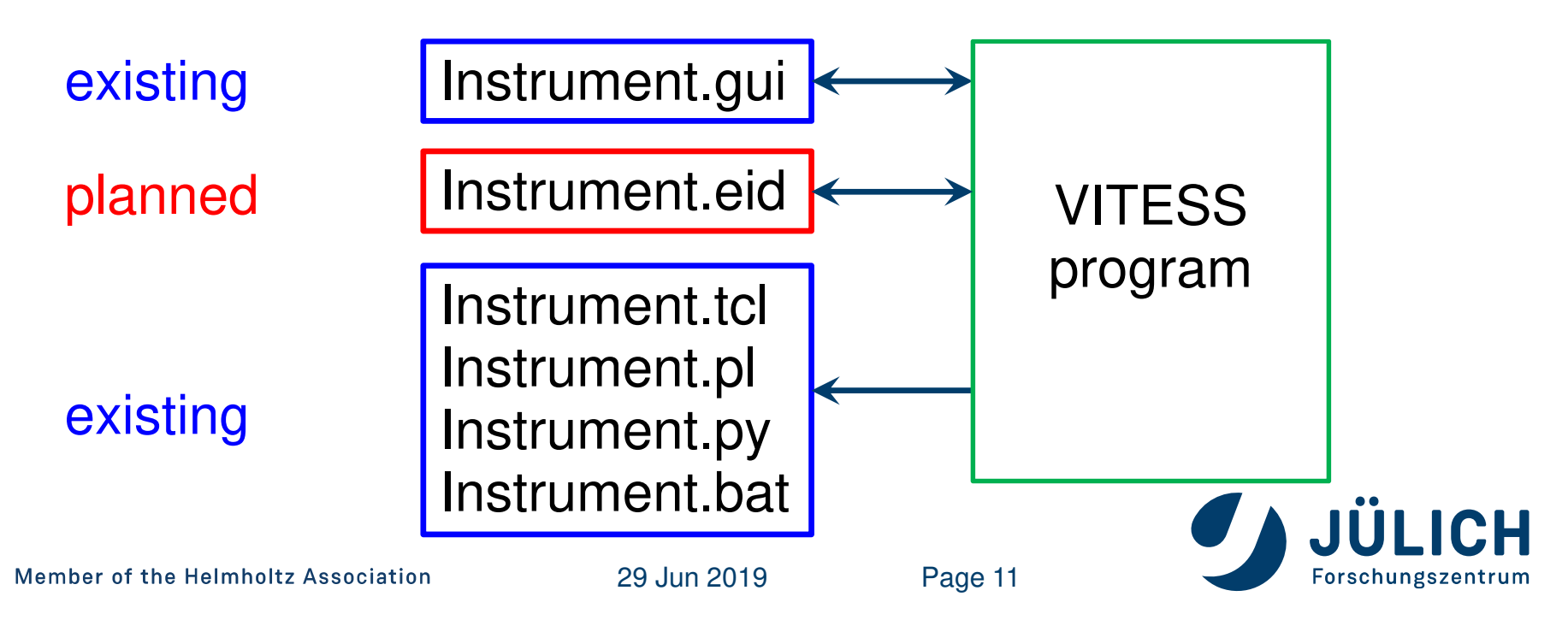

### **PLANS FOR THE FUTURE**

- New GUI: Switching from Tcl/Tk to Qt.
- Program concept that allows
	- Parallel components (e.g. 2 parallel guides)
	- Tracing neutrons back to previous components (e.g. … sample sample environment sample …)
- New Options
	- A web application especially for long simulations running on a cluster of FZJ(instead of GPU support)
	- Inclusion of OpenMP or MPI
	- Determination of neutron intensity loss along the beamline
- Further ideas
	- Separation of simulation parameters from source parameters
	- Better support for numerical optimization
	- Better solution to disable components
- Manual

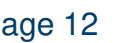

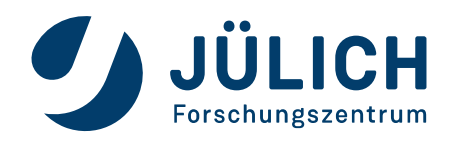

### Thanks a lot for your attention!

Member of the Helmholtz Association

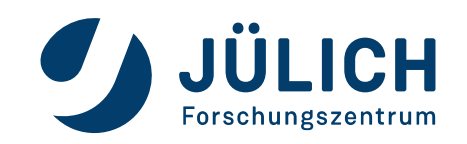